Ubungsstunde lineare Algebra: Hentige Themen: Übungsstunden Organisation Dineare Gleichungssysteme Gaussverfahren Eigenschaften des Ganssverfahrens DMatrizen & Matrizenrechenregeln Die LR Zerlegung Organisation: DE-Mail: michbaum @student.ethz.ch  $5$ Slade Gruppe beitreten? 0 Webseite: www.n.ethz.ch/rmichbann (Ihr habt auch alle eine Webseite) DEMpfehlenswerte Video-Reihe: 3B1B "Essence of Linear Algebra" Übungsabgabe Le Online in der Polybox Lo Deadline Donnerstag 18:00 Le Notenbonus von 0.25 falls 775% alle Übungen "vernünftig" gelöst Lo Filename: "LinAlg Womg # Vorname Nachname" # := Seriennummer Donnerstagsübung wird aufgenommen und hochgeladen Lineare Gleichungssysteme:  $Explain e$  Form:  $a_{11}x_1 + a_{12}x_2 + \dots + a_{1n}x_n = b_1$ <br> $a_{21}x_1 + a_{22}x_2 + \dots + a_{2n}x_n = b_2$ 

$$
a_{mn}x_1+a_{mn}x_2+\dots+a_{mn}x_n=b_m
$$

Beispiel 1.1:  $3x_1 + 2x_2 = 5$  $x - 4x - 0$ 

o Mabixsolveibweise: Es gilt 
$$
4 \times 25
$$

$$
A = \begin{bmatrix} a_{11} & a_{12} & a_{13} & \cdots & a_{1n} \\ a_{21} & a_{22} & \cdots & a_{2n} \\ \vdots & \vdots & \ddots & \vdots \\ a_{m1} & \cdots & \cdots & a_{mn} \end{bmatrix}, \geq \frac{1}{2} \begin{bmatrix} x_1 \\ x_2 \\ x_3 \\ \vdots \\ x_m \end{bmatrix}, \qquad \sum_{i=1}^{n} \frac{1}{i} \begin{bmatrix} b_{1} \\ b_{2} \\ \vdots \\ b_{m} \end{bmatrix}
$$

Beispiel 12: Ax=5  $\begin{bmatrix} 3 & 2 \\ 1 & -4 \end{bmatrix} \begin{bmatrix} x_1 \\ x_2 \end{bmatrix} = \begin{bmatrix} 5 \\ 0 \end{bmatrix}$ 

0 Obere Drésechsform/Zeilenstutenform: (ZSF) E'n LGS kans immer in die ZSF gebracht werder:

$$
a_{11}x_{1}+a_{12}x_{2}+\cdots+a_{1n}x_{n}=b_{1}
$$
\n0  
\n
$$
0
$$
\n
$$
0
$$
\n
$$
0
$$
\n
$$
0
$$
\n
$$
0
$$
\n
$$
0
$$
\n
$$
0
$$
\n
$$
0
$$
\n
$$
0
$$
\n
$$
0
$$
\n
$$
0
$$
\n
$$
0
$$
\n
$$
0
$$
\n
$$
0
$$
\n
$$
0
$$
\n
$$
0
$$
\n
$$
0
$$
\n
$$
0
$$
\n
$$
0
$$
\n
$$
0
$$
\n
$$
0
$$
\n
$$
0
$$
\n
$$
0
$$
\n
$$
0
$$
\n
$$
0
$$
\n
$$
0
$$
\n
$$
0
$$
\n
$$
0
$$
\n
$$
0
$$
\n
$$
0
$$
\n
$$
0
$$
\n
$$
0
$$
\n
$$
0
$$
\n
$$
0
$$
\n
$$
0
$$
\n
$$
0
$$
\n
$$
0
$$
\n
$$
0
$$
\n
$$
0
$$
\n
$$
0
$$
\n
$$
0
$$
\n
$$
0
$$
\n
$$
0
$$
\n
$$
0
$$
\n
$$
0
$$
\n
$$
0
$$
\n
$$
0
$$
\n
$$
0
$$
\n
$$
0
$$
\n
$$
0
$$
\n
$$
0
$$
\n
$$
0
$$
\n
$$
0
$$
\n
$$
0
$$
\n
$$
0
$$
\n
$$
0
$$
\n
$$
0
$$
\n
$$
0
$$
\n
$$
0
$$
\n
$$
0
$$
\n
$$
0
$$
\n
$$
0
$$
\n
$$
0
$$
\n
$$
0
$$
\n
$$
0
$$
\n

ode in Matrikteam:  
\n
$$
\begin{bmatrix} 5 & 3 & 2 & 7 \\ 0 & 0 & 4 & 0 \\ 0 & 0 & 0 & 1 \end{bmatrix} \begin{bmatrix} x_1 \\ x_2 \\ x_3 \\ x_4 \end{bmatrix} = \begin{bmatrix} 3 \\ 2 \\ 1 \end{bmatrix}
$$

$$
x_{2}+2x_{3}=1
$$
  
\n $x_{1}+2+1=1$   
\n $x_{2}+2+1=1$   
\n $x_{3}+2+1=1$   
\n $x_{4}=-2x_{2}-x_{3}$   
\n $=-2(1-2+1)-1$   
\n $=-3+1-2$ 

Homogenes LGS  $=0$   $2=\left\{\begin{bmatrix} 36-26 \\ 1-26 \\ 4 \end{bmatrix} \in \mathbb{R}^{3} | 16 \in \mathbb{R}^{3} \right\}$ O. HLGS Beispiel 1.7:  $A=\begin{bmatrix} 1 & 2 \\ 2 & 4 \end{bmatrix} \begin{bmatrix} x_1 \\ x_2 \end{bmatrix} = \begin{bmatrix} 0 \\ 0 \end{bmatrix}$ Frances  $120 = 27$ <br>=0<br>2 4 0<br>2 0<br>000<br>2 x1=2<br>2  $2 = \left[ -2t \right] \in \mathbb{R}^2 \left[ -2t \right]$ = span  $\left\{\begin{bmatrix} -2 \\ 1 \end{bmatrix}\right\}$ 

Tipp: Das "koordüna fersystem" eine Matrix ist ein 90<sup>o</sup>  
gedreheß leortesisches Koordinahessken:  

$$
\frac{9}{2} \times \frac{1}{2} \times \frac{1
$$

Matrizer d'Matrizer récherrégels: 0 Addition: (A<sup>mx1</sup> + B<sup>mx1</sup> = C<sup>Mx1</sup>) Man addiet elementmeise: Beispiel 1.3:  $\begin{bmatrix} 1 & 3 & 5 \\ 2 & 4 & 6 \end{bmatrix} + \begin{bmatrix} 0 & 4 & 3 \\ 2 & 6 & 10 \end{bmatrix} = \begin{bmatrix} 1 & 7 & 13 \\ 9 & 10 & 16 \end{bmatrix}$  $\begin{bmatrix} 1 & 5 \\ 2 & 4 \end{bmatrix} + \begin{bmatrix} 1 \\ 2 \end{bmatrix} = \angle$ 

 $D$  Skalarnultiplikation:  $(x \cdot \underline{A}^{m \times n} = \underline{\underline{C}^{m \times n}})$   $x \in \mathbb{R}$ Mon multipliziert elementueise:

Beispiel 1.9: 
$$
z \cdot \begin{bmatrix} 3 & 0 \\ 2 & 4 \end{bmatrix} = \begin{bmatrix} 6 & 0 \\ 4 & 8 \end{bmatrix}
$$

Matrix multiplileation : (A<sup>nx10</sup>, B<sup>12</sup>) Bilder das "Stalarprodukt" des Zeilerveterrer von <u>A</u> und der Spaltervelstorer von B.

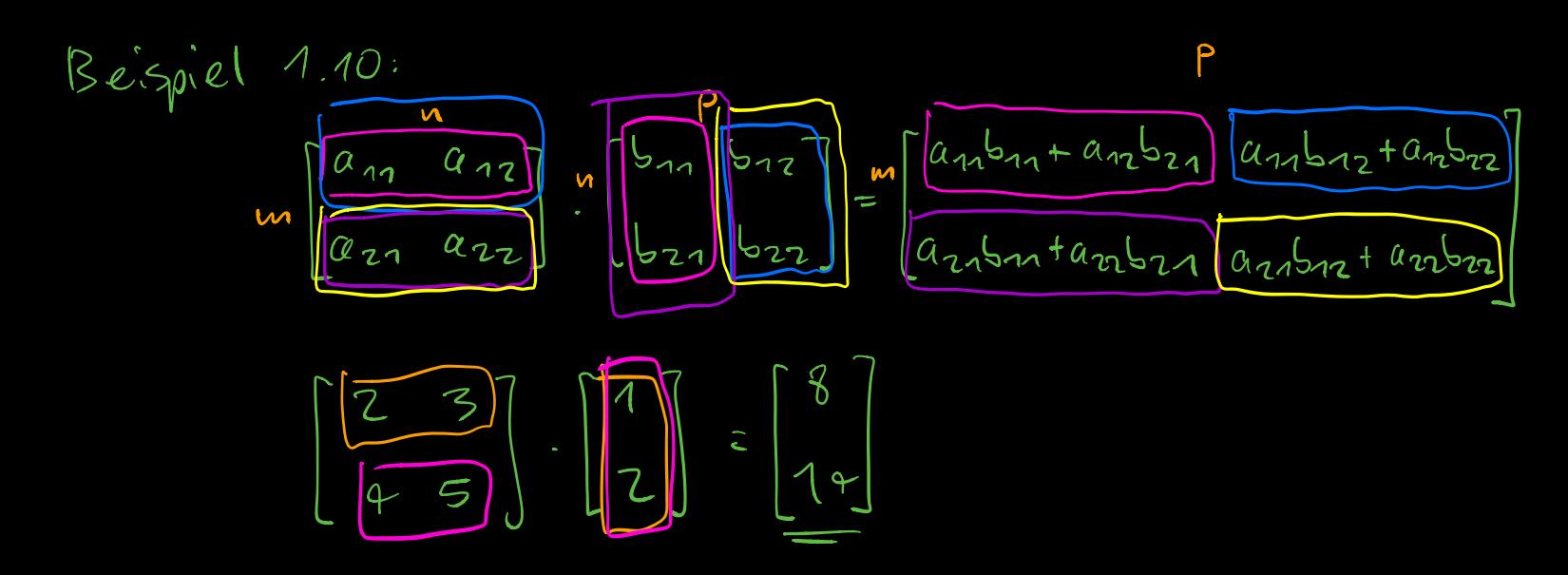

 $\begin{bmatrix} 0 \\ 2 \end{bmatrix} \cdot \begin{bmatrix} 3 \\ 9 \end{bmatrix} = \frac{1}{7}$  $\begin{bmatrix} 1 & 2 \end{bmatrix} \begin{bmatrix} 5 \\ 4 \end{bmatrix} = \underbrace{11}_{2} = \begin{bmatrix} 1 \\ 2 \end{bmatrix} \begin{bmatrix} 5 \\ 4 \end{bmatrix}$